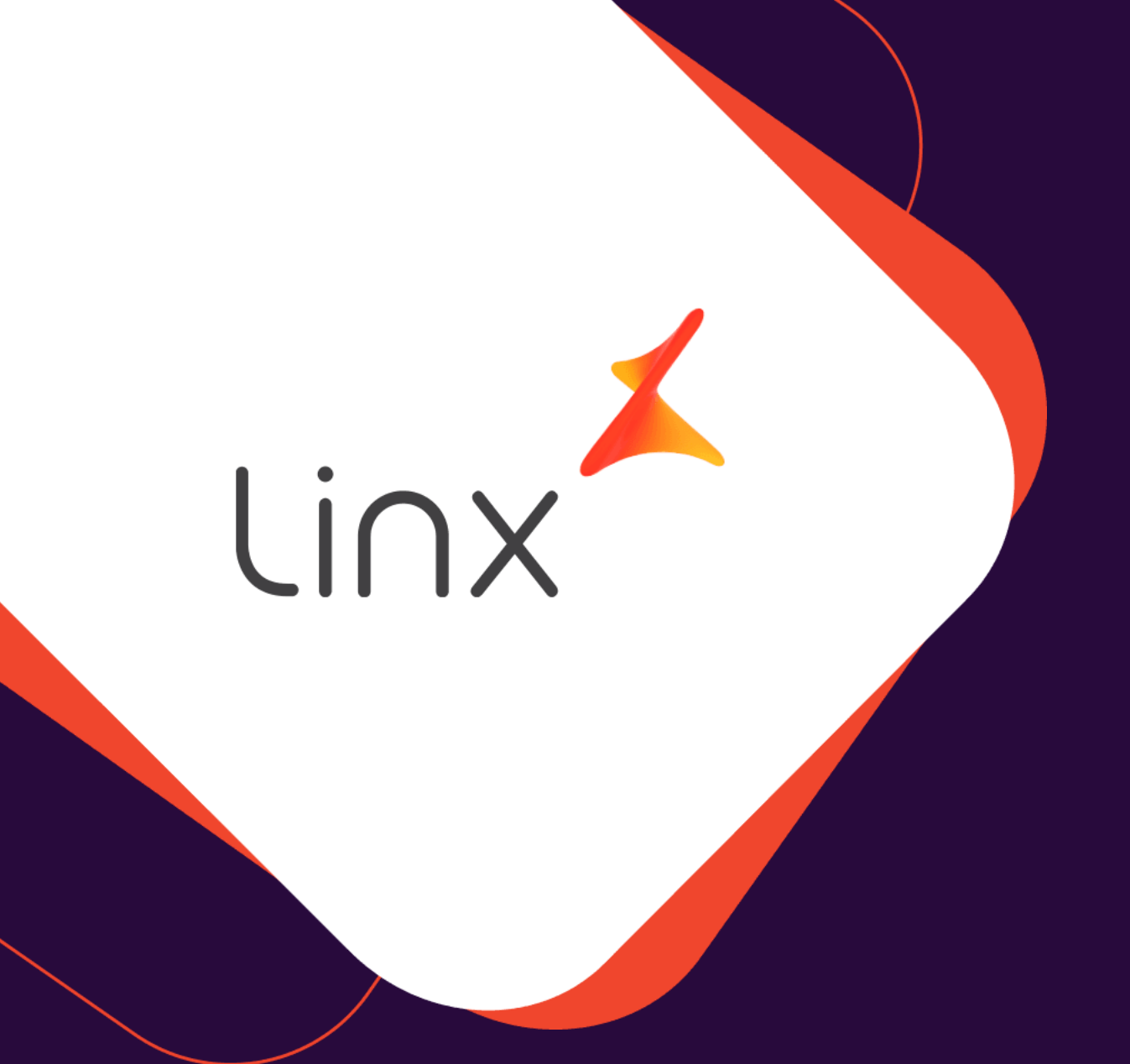

## CADASTRO **DE VENDEDORES AREZZO&CO.**

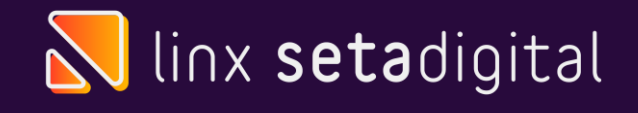

### **CADASTRO DE VENDEDOR**

#### **Seja bem vindo!**

Esse material tem como objetivo te ensinar como cadastrar os vendedores no Seta para integrar corretamente com o Zznet.

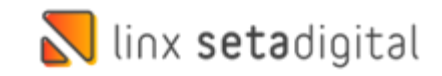

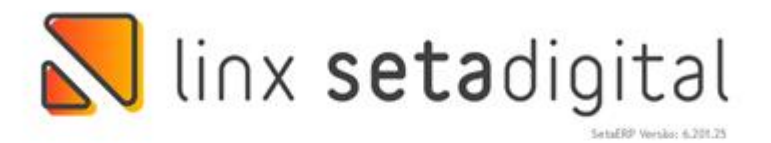

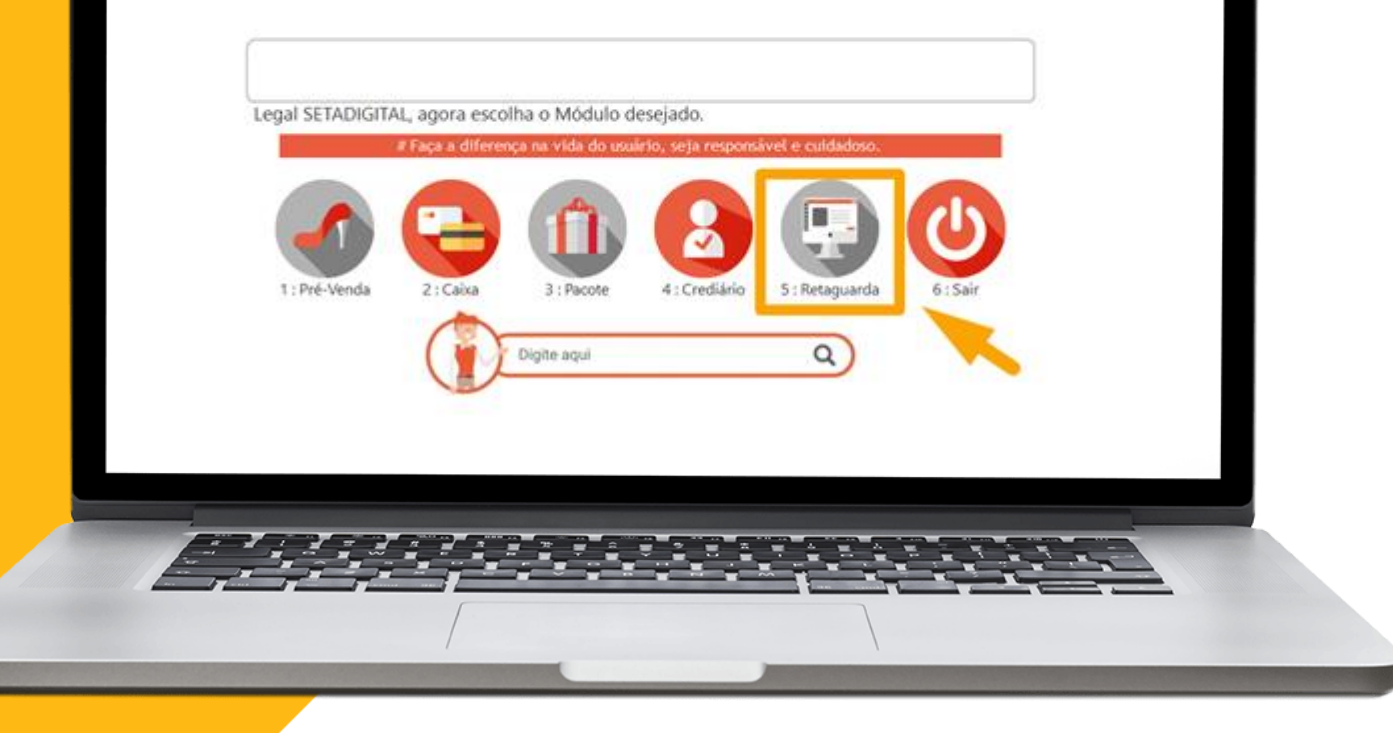

 $\bigcap$ 

Acesse o modulo 5.**Retaguarda**

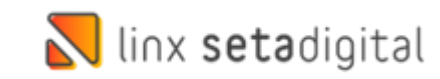

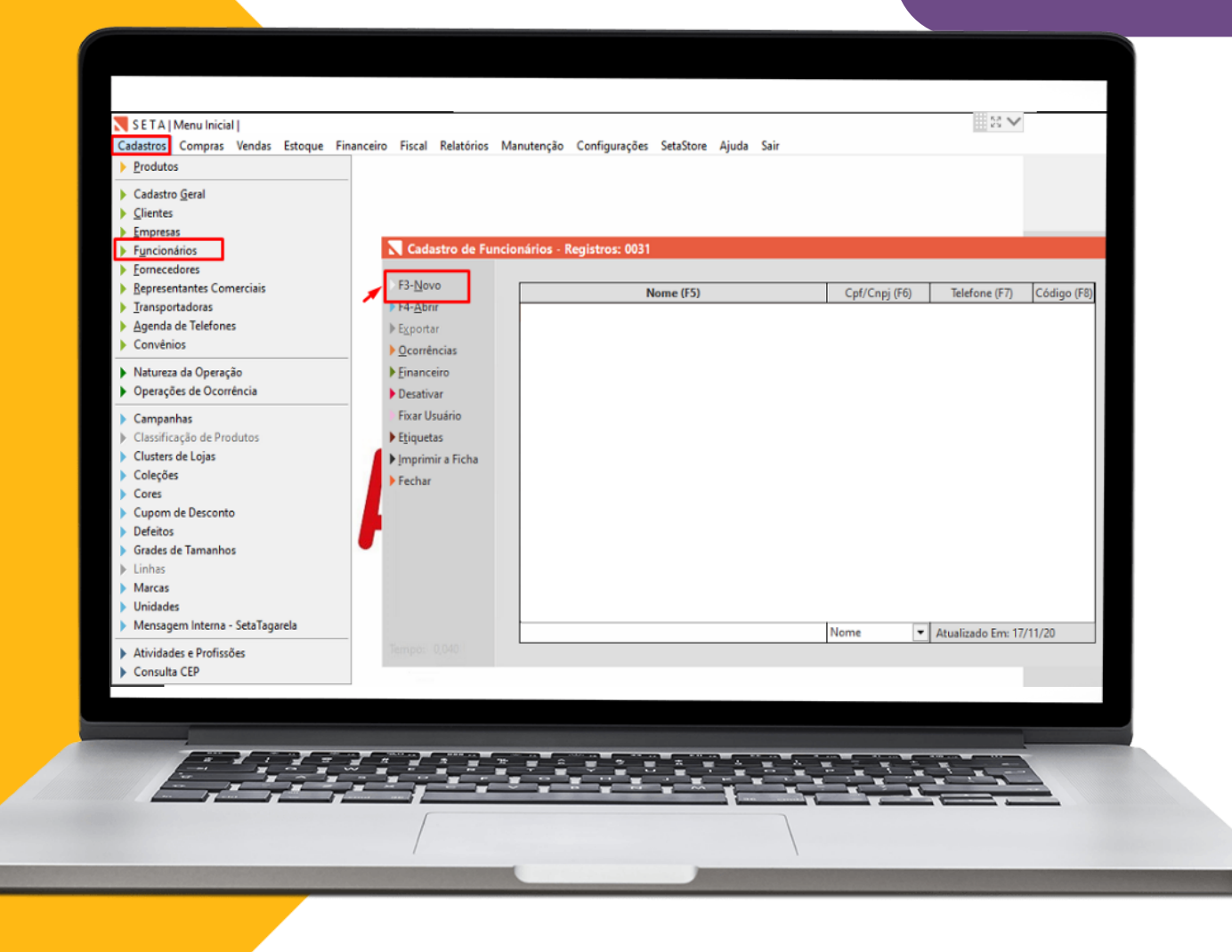

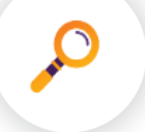

Após isso vá em **Cadastros>> Funcionários** e Clique **F3-Novo**

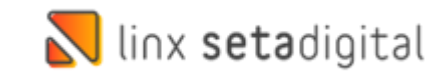

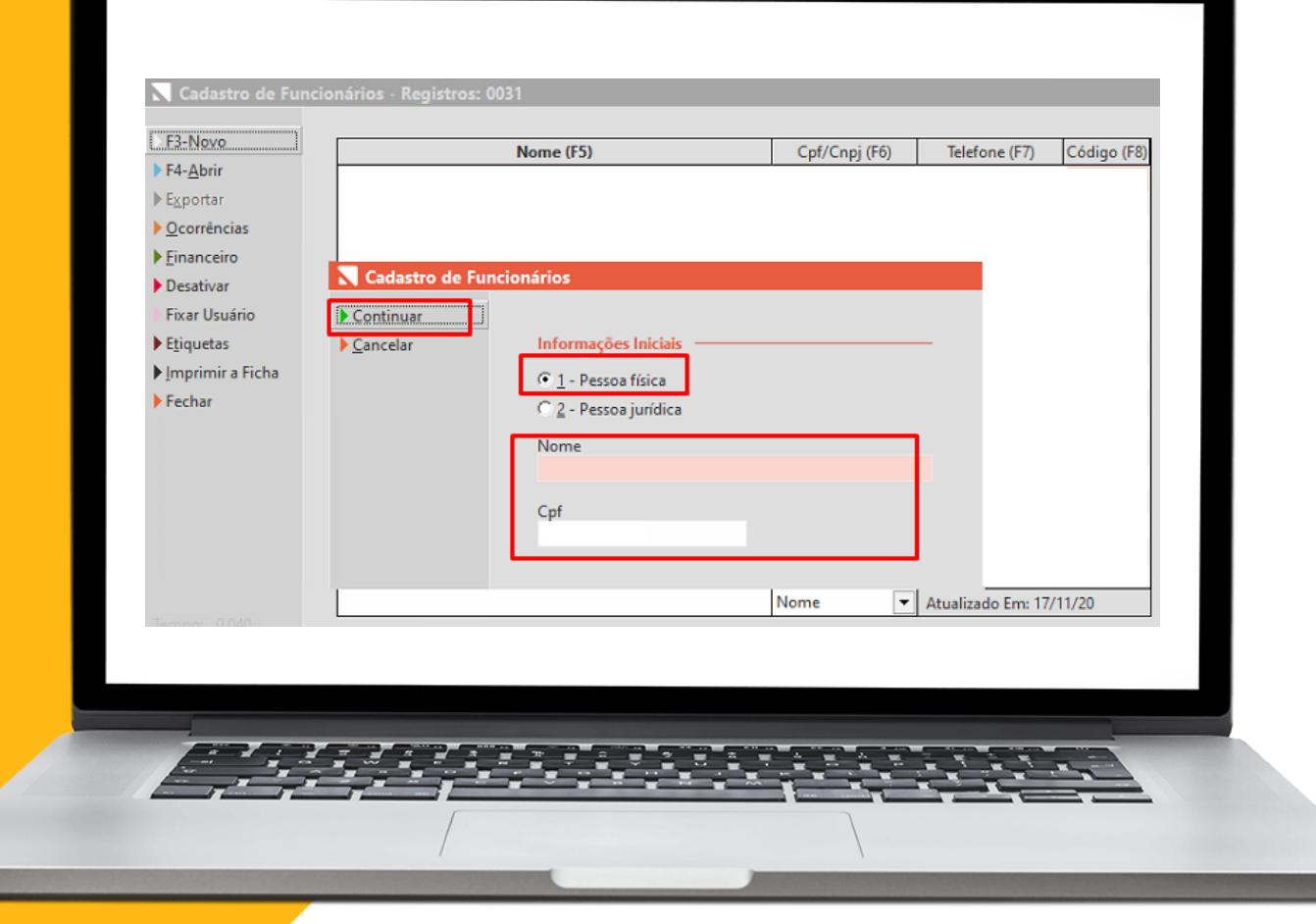

 $\Omega$ 

Selecione **Pessoa Física** ,informe o **Nome** e o **CPF** da Vendedora e clique em **Continuar**

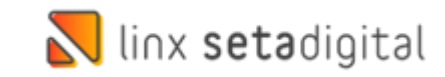

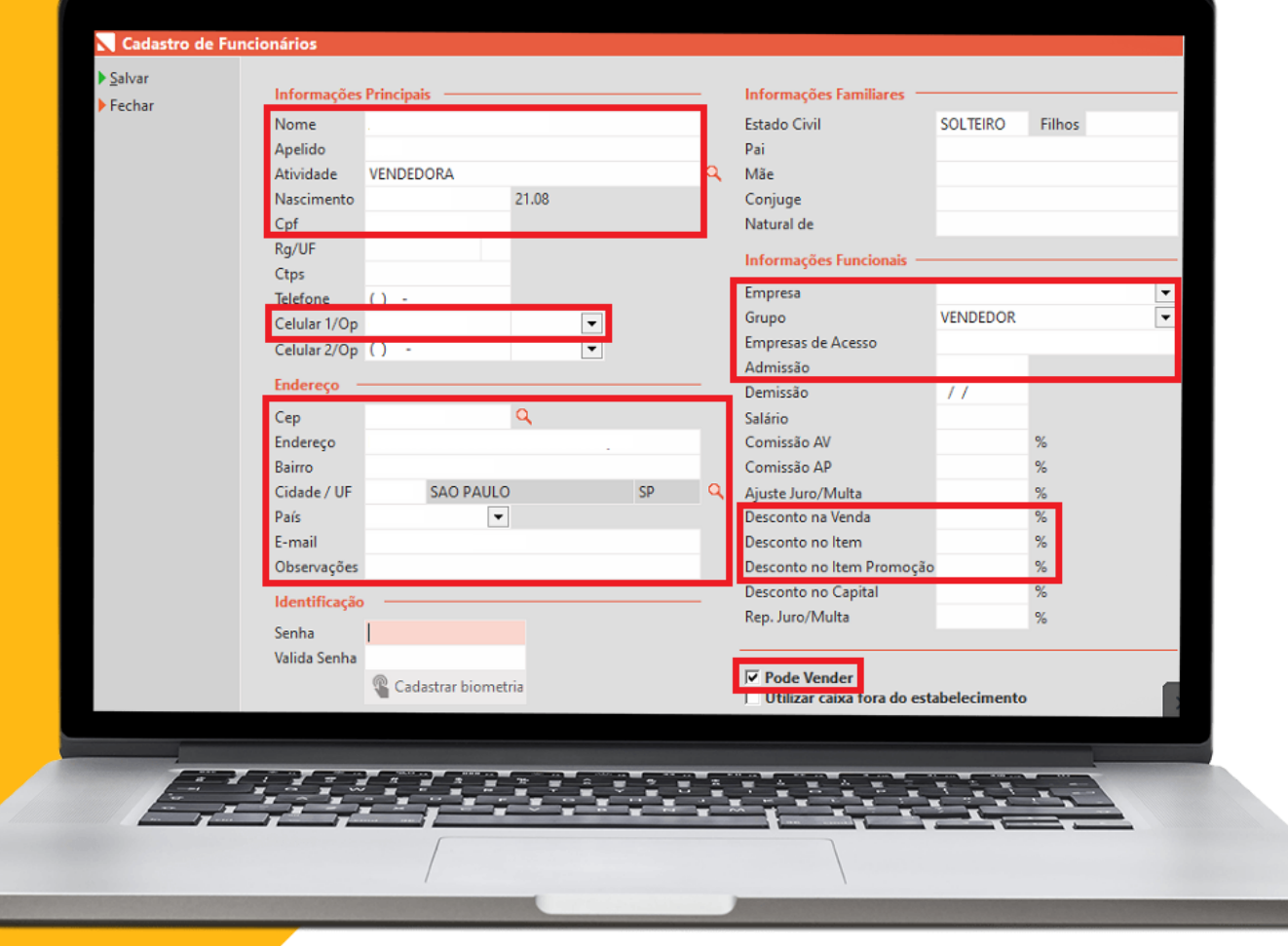

#### Preencha os dados abaixo:

- **Nome**
- **Apelido**
- **Atividade coloque "Vendedora"**
- **Nascimento**
- **CPF**
- **Celular**
- **Endereço**
- **Empresa**
- **Grupo de Acesso 'Vendedor'**
- **Empresa de Acesso**
- **Descontos**
- Marque o Item **'Pode Vender'.**

#### E Clique em **Salvar**

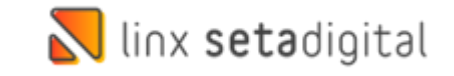

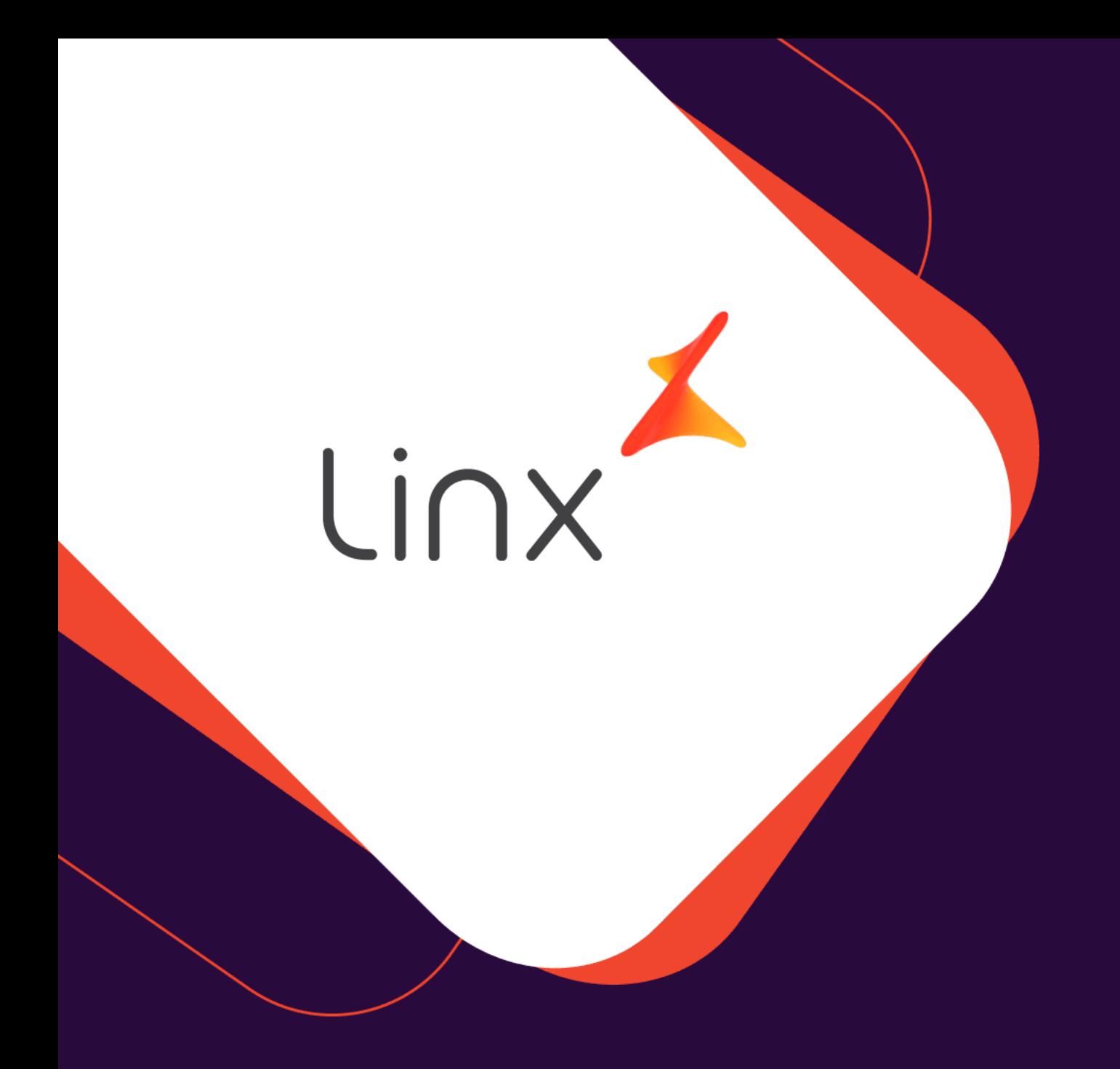

# **UM GRANDE ABRAÇO!**

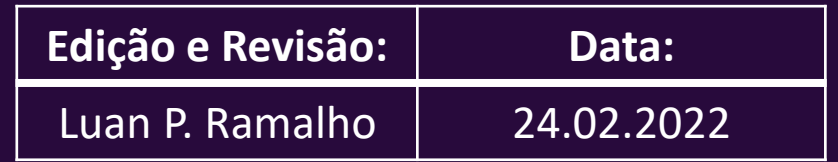

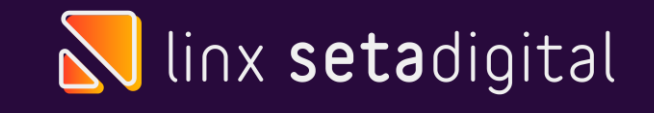